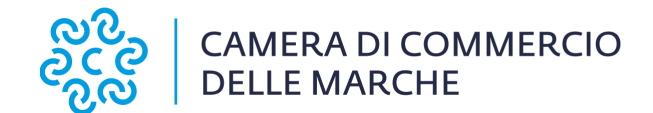

## **Situazione Debitoria**

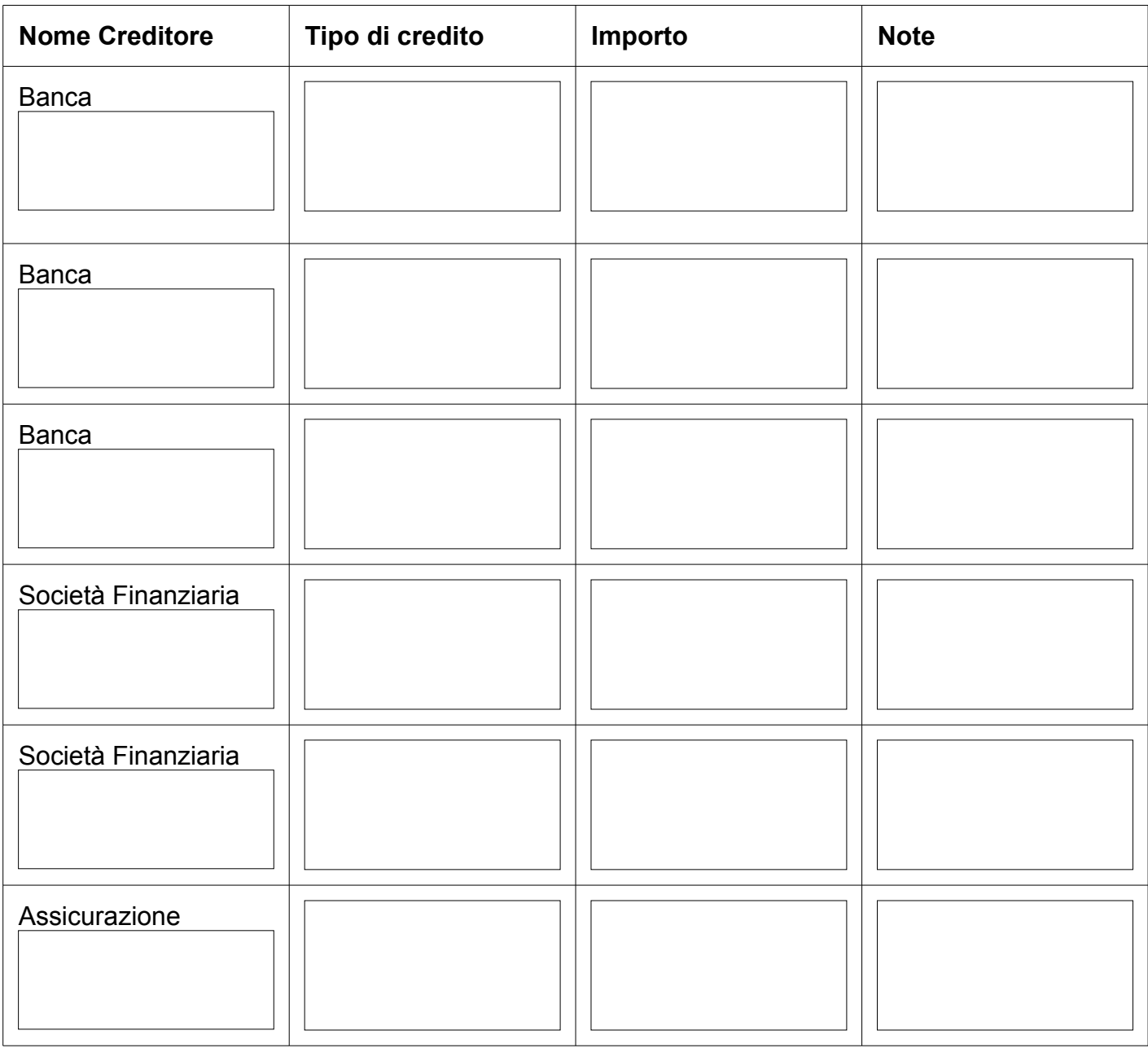

Camera di Commercio Industria, Artigianato e Agricoltura delle Marche Sede legale: Largo XXIV Maggio 1<br>60123 Ancona, Italia Tel.  $+39$  O71 58 981

Sede di Ascoli Piceno Via Luigi Mercantini 25, 63100 Tel. + 39 0736 2791

Sede di Macerata Via Tommaso Lauri 7, 62100 Tel. + 39 0733 2511

Codice Fiscale e P.IVA. 02789930423 PEC: cciaa@pec.marche.camcom.it www.marche.camcom.it

Sede di Fermo Corso Cefalonia 69, 63900 Tel. + 39 0734 217511

Sede di Pesaro Urbino Corso XI Settembre 116, 61121 Tel. + 39 0721 3571

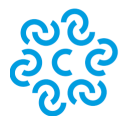

## **CAMERA DI COMMERCIO DELLE MARCHE**

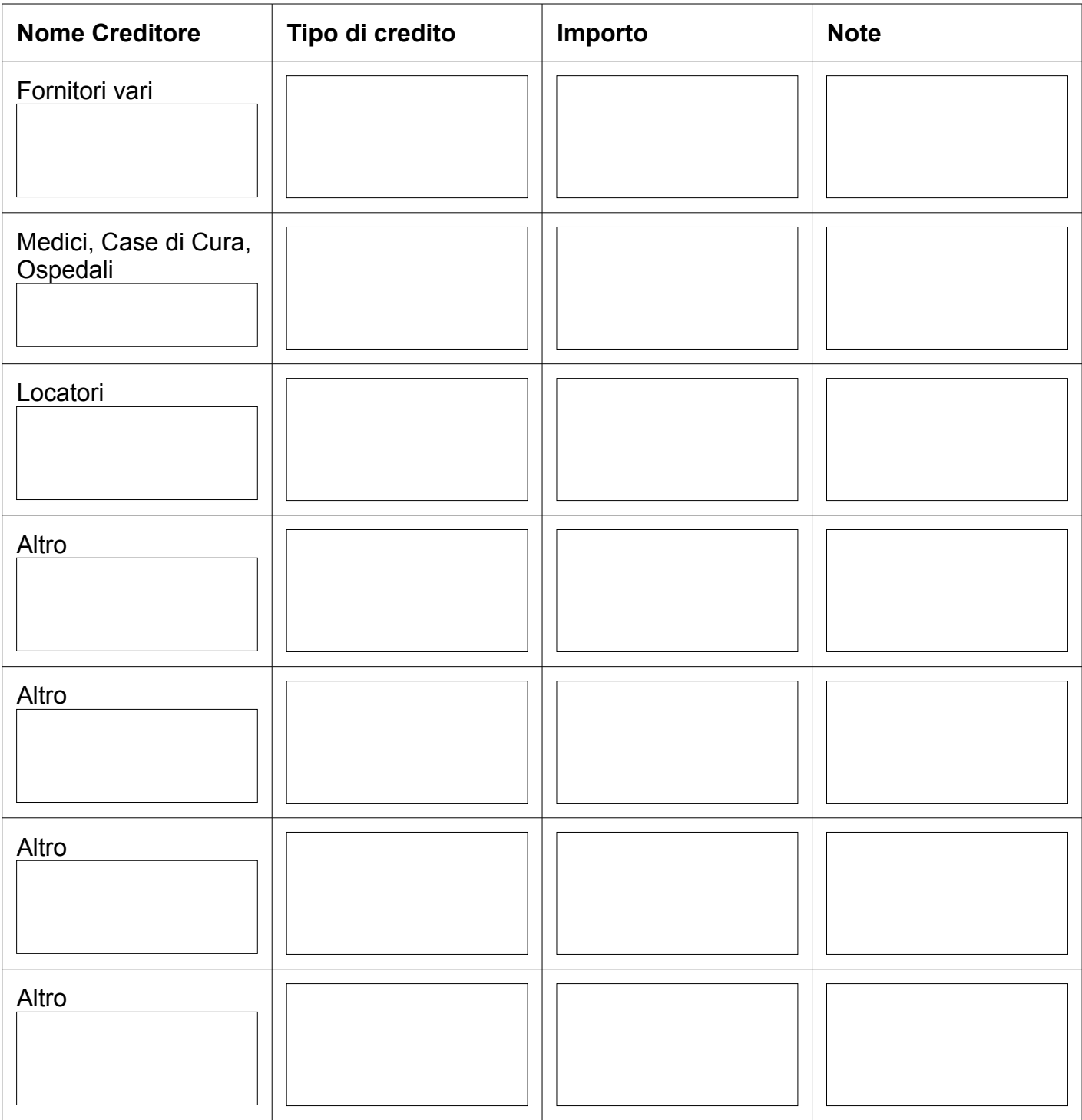

Camera di Commercio Industria, Artigianato e Agricoltura delle Marche Sede legale: Largo XXIV Maggio 1<br>60123 Ancona, Italia Tel.  $+39$  O71 58 981

Sede di Ascoli Piceno Via Luigi Mercantini 25, 63100 Tel. + 39 0736 2791

Sede di Macerata Via Tommaso Lauri 7, 62100 Tel. + 39 0733 2511

Codice Fiscale e P.IVA. 02789930423<br>PEC: cciaa@pec.marche.camcom.it www.marche.camcom.it

Sede di Fermo Corso Cefalonia 69, 63900 Tel. + 39 0734 217511

Sede di Pesaro Urbino Corso XI Settembre 116, 61121 Tel. + 39 0721 3571

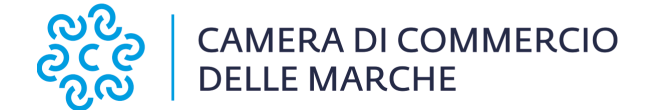

## Debiti di natura fiscale:

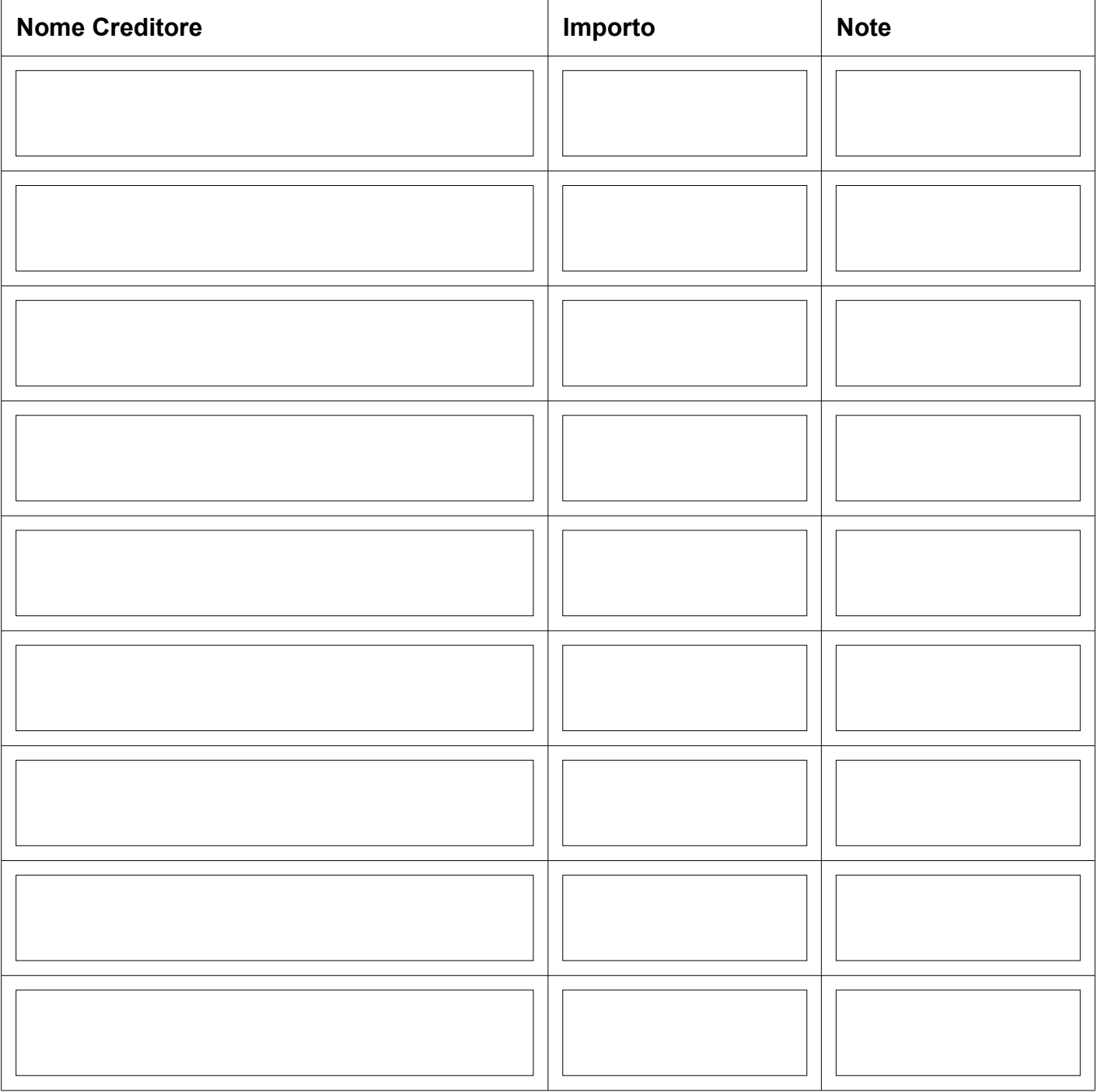

Camera di Commercio Industria, Artigianato e Agricoltura delle Marche Sede legale: Largo XXIV Maggio 1<br>60123 Ancona, Italia Tel.  $+39$  O71 58 981

Sede di Ascoli Piceno Via Luigi Mercantini 25, 63100 Tel. + 39 0736 2791

Sede di Macerata Via Tommaso Lauri 7, 62100 Tel. + 39 0733 2511

Codice Fiscale e P.IVA. 02789930423<br>PEC: cciaa@pec.marche.camcom.it www.marche.camcom.it

Sede di Fermo Corso Cefalonia 69, 63900 Tel. + 39 0734 217511

Sede di Pesaro Urbino Corso XI Settembre 116, 61121 Tel. + 39 0721 3571